ДИНАМИКА 2D - ИЗОБРАЖЕНИЯ

В компьютерной графике векторная точка (или растровый пиксел) описывается парой координат Х, У (**А**). Линии описываются либо уравнениями (обычно кривые - **Б**), либо координатами вершин (отрезки и полилинии - **В**). Полигоны также описываются координатами вершин - **Г**.

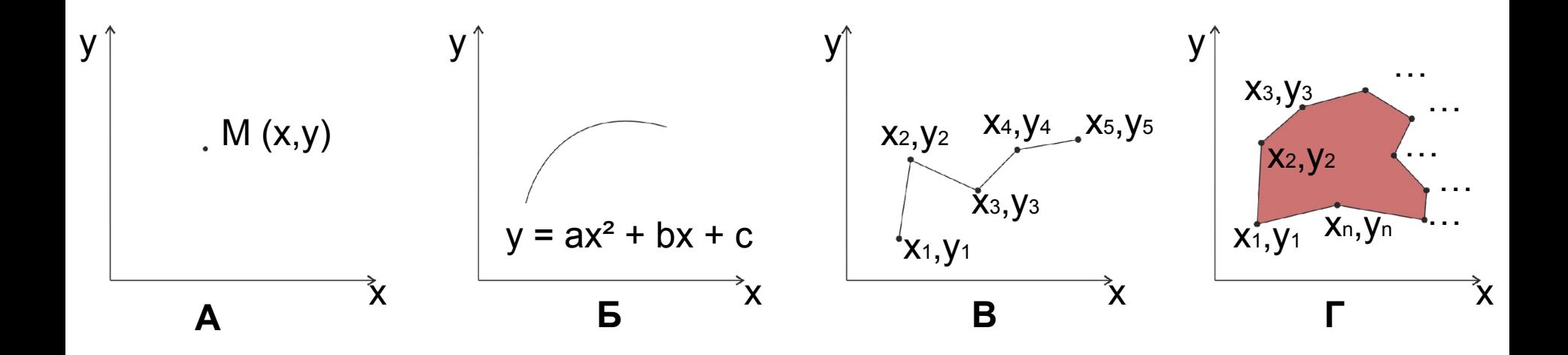

Как происходит движение на плоскости?

Существует 4 простейших преобразования, с помощью которых можно представить движение:

- параллельный перенос;
- вращение;
- растяжение сжатие;
- зеркальное отражение.

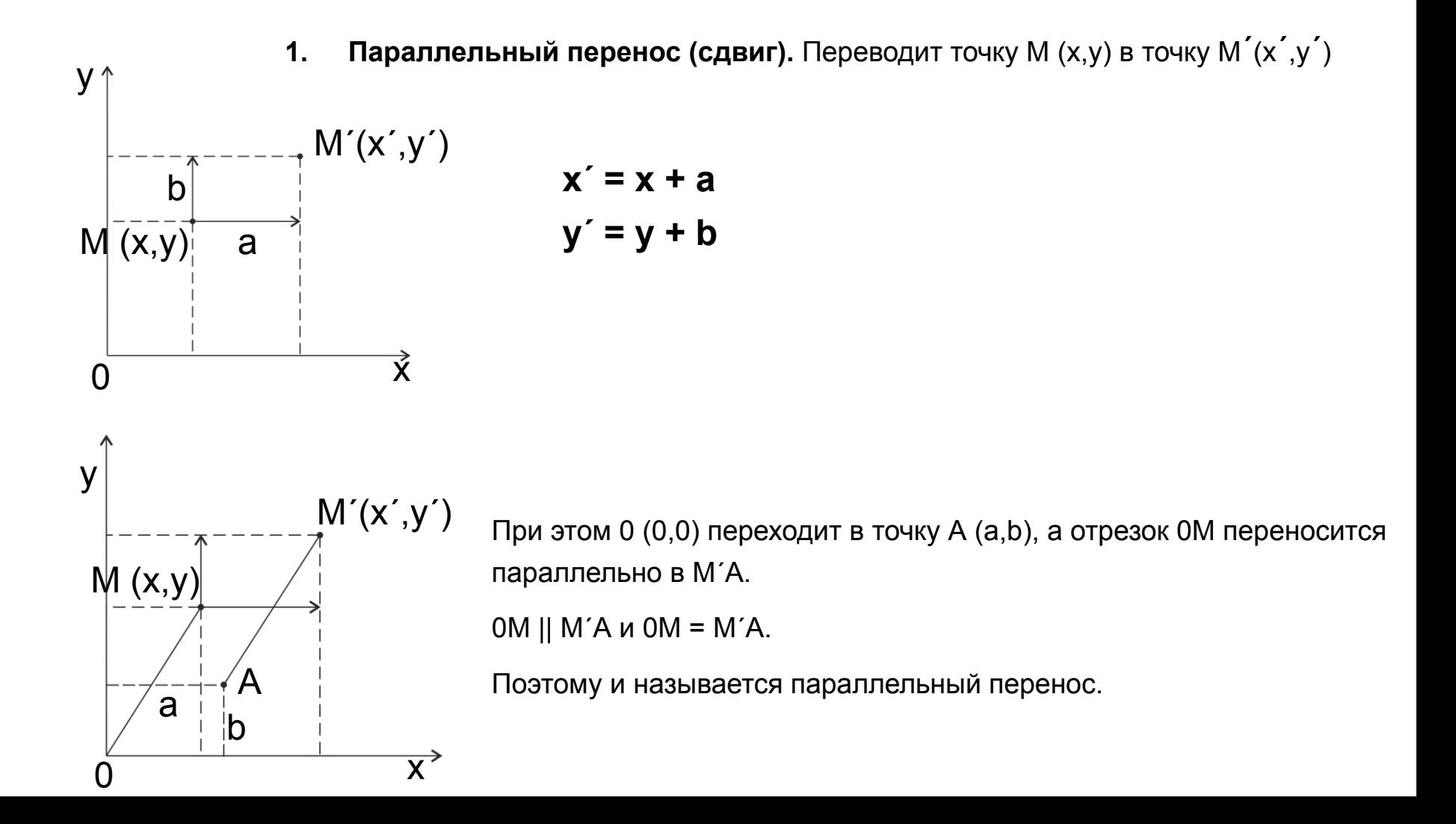

### **2. Вращение (поворот).**

Поворот относительно (0,0) против часовой стрелки.

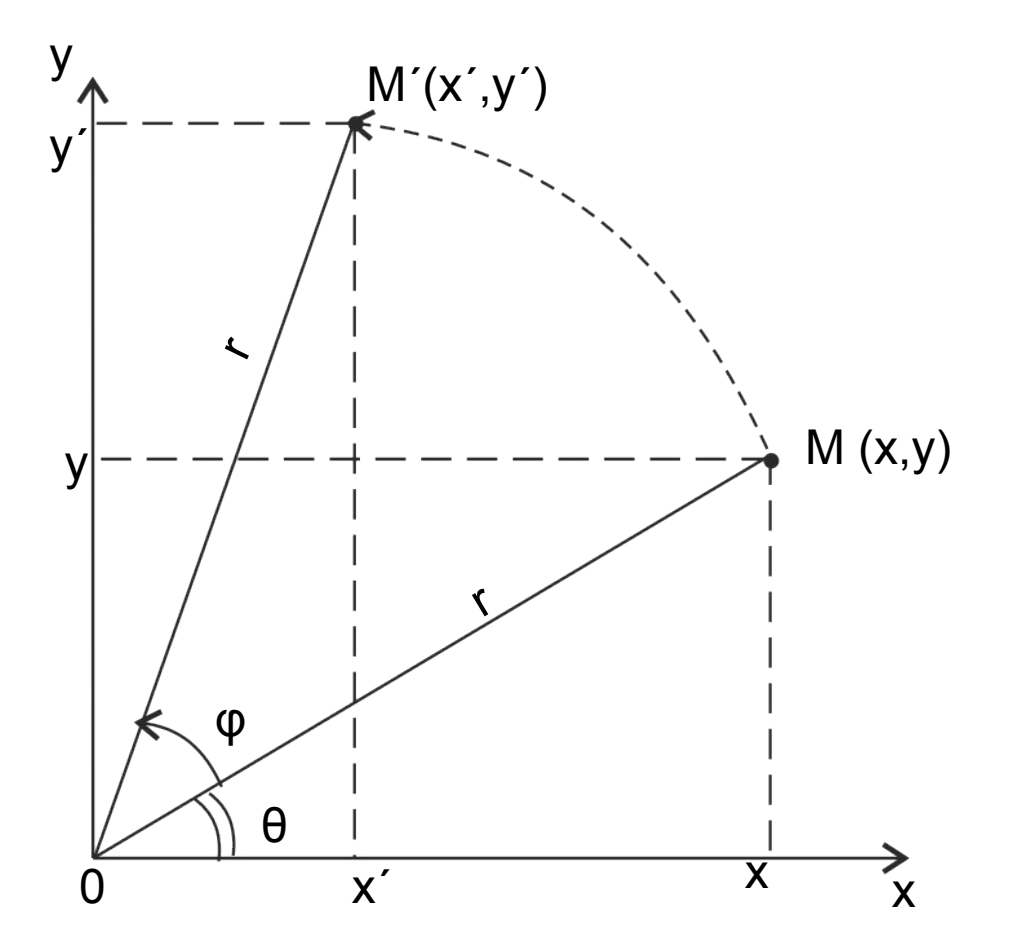

 $x = r \cos \varphi$   $x' = r \cos (\theta + \varphi)$  $y = r \sin \varphi$   $y' = r \sin (\theta + \varphi)$ *По формуле суммы углов:* х΄ = r (cos θ cos φ - sin θ sin φ)  $y' = r (\sin \theta \cos \varphi + \cos \theta \sin \varphi)$ *Открываем скобки:* х΄ = r cos θ cos φ - r sin θ sin φ  $y' = r \sin \theta \cos \varphi + r \cos \theta \sin \varphi$ *Подставляем x и y:* **х΄ = x cos φ - y sin φ y΄ = y cos φ + x sin φ**

3. Зеркальное отражение.

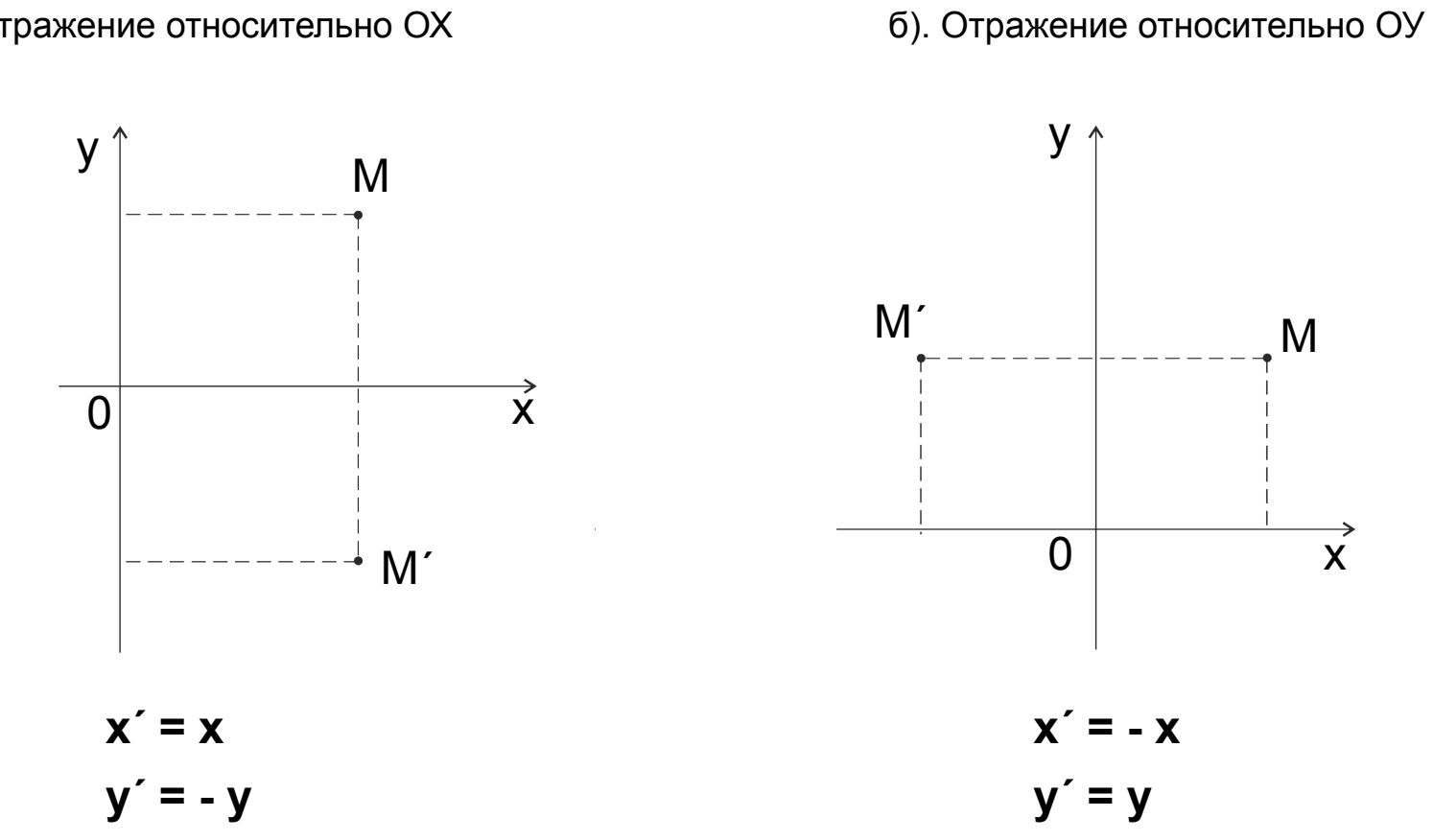

а). Отражение относительно ОХ

**4. Растяжение – сжатие (масштабирование).**

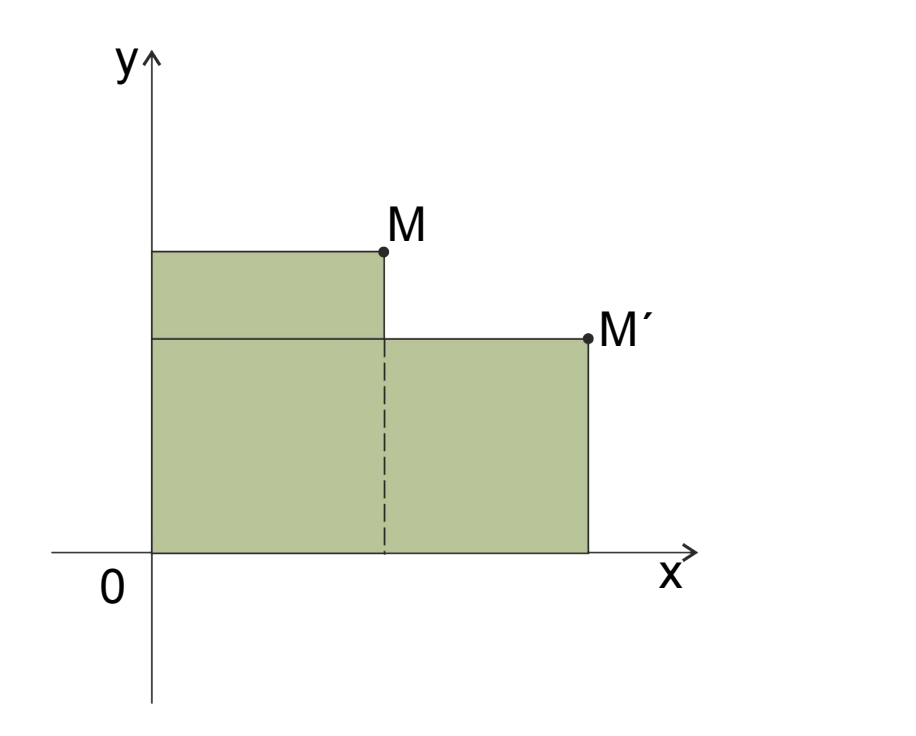

При α, δ > 0 **х΄ = α x у΄ = δ y** α, δ > 1 - растяжение α, δ < 1 - сжатие

Пример: α > 1, δ < 1

С помощью 4 простейших преобразований происходит простое движение на плоскости – когда мы заранее знаем каково оно должно быть. Пример – соответствующие инструменты программ КГ ( например в Corel Draw).

Чтобы движение выглядело плавно и естественно перемещение разбивают на шаги. При каждом шаге фигура рисуется заново в новом положении. Чем больше промежуточных шагов, тем более плавное движение.

Кроме того, для иллюзии плавности движения используется двухстраничный видеорежим. При этом существует как бы два экрана, один из которых в данный момент видим, а другой нет. Очередной кадр рисуется на невидимой странице и, когда кадр готов, страницы меняются местами. В результате сам процесс рисования на экране не виден, видна лишь череда готовых кадров – иллюзия движения (как в мультике).

### **Полиномиальные преобразования**

Каково будет движение (перемещение) известно не всегда. Иногда есть лишь координаты нескольких точек до перемещения и после, а необходимо переместить весь объект, применяя при этом и параллельный перенос, и вращение, и растяжение-сжатие с разными коэффициентами по осям. Примером такого движения, особенно нас интересующим, является привязка (трансформация) растра, т.к. отсканированное изображение карты оказывается в координатном пространстве экрана и координаты эти – пикселы. Карта превращается в картинку. Чтобы она снова стала картой: в проекции, с масштабом и возможностью измерений по ней, растр необходимо трансформировать в координатное пространство проекции, задав закон перемещения для каждого пиксела растра.

Для таких сложных движений, когда известно лишь положение отдельных (так называемых реперных) точек до и после преобразования, используют полиномиальные преобразования.

Наиболее часто используемыми полиномиальными преобразованиями являются:

- аффинное (полином 1-й степени);
- проективное (также полином 1-й степени);
- квадратичное (полином 2-й степени);

•полиномы 3-й - 5-й степени;

• локально-аффинное.

Это уравнение координат, включающее в себя все 4 простейших преобразований плоскости:

х΄ = αx + βу + a у΄ = γх +δy + b

1. Если 
$$
\alpha = \delta = 1
$$
,  $\beta = \gamma = 0$ , to  
\n $x' = x + a$   
\n $y' = y + b$   
\n3. Если  $\alpha = 1$ ,  $\delta = -1$ ,  $\beta = \gamma = a = b = 0$ , to  
\n $x' = x$   
\n $y' = -y$   
\nT.e. отражение относительно OX

Т.е. отражение относительно ОХ

2. Если α = δ = cosφ, -β = γ = sin φ, а = b = 0, то х΄ = x cos φ - y sin φ  $y' = y \cos \varphi + x \sin \varphi$ т.е. вращение

4. Если β = γ = а = b = 0, то  $x' = \alpha x$ у΄ = δy т.е. растяжение - сжатие

Минимально необходимое количество точек для выполнения 3, при этом они не лежат на одной прямой. Точек может быть и больше.

## *Варианты того как может выглядеть исходный растр после аффинного преобразования:*

Исходное изображение

Аффинное преобразование прямые линии переводит в прямые и сохраняет параллельность прямых.

## Проективное преобразование

Также полином 1-й степени.

 $x' = \alpha x + \beta y + a / d$  $y' = \gamma x + \delta y + b / d$  $d = \varepsilon x + \eta y + 1$ 

Минимальное количество точек - 4, три из которых не лежат на одной прямой.

В отличие от аффинного нарушает параллельность прямых, хотя сами прямые сохраняет.

#### **Степенные полиномы**

Не всегда растр можно привязать с помощью полиномов 1-й степени. Особенно сложно это сделать если проекция исходной карты неизвестна, отсутствует картографическая сетка или исходная бумажная карта до сканирования претерпела сильные изменения (усадка бумаги, складки, разрывы…). Чем сложнее должно быть преобразование, тем выше должна быть степень полинома.

Формула степенных полиномов:

$$
x' = \sum_{i=0}^{n} \sum_{j=0}^{i} a_k * x^{i-j} * y^j
$$

$$
y' = \sum_{i=0}^{n} \sum_{j=0}^{i} b_k * x^{i-j} * y^j
$$

**n** – степень полинома;

 $a_k$ ,  $b_k$  - коэффициенты; **i** – количество опорных точек;

**j** – количество коэффициентов.

$$
k = \frac{i^2 + j}{2} + j
$$
  $i_{\min} = \frac{(n+1)(n+2)}{2}$   $j = (n+1)(n+2)$ 

# **Квадратичное преобразование**

Или полином 2-й степени:

$$
x' = a_1 x^2 + a_2 y^2 + a_3 xy + a_4 x + a_5 y + a_6
$$
  

$$
y' = a_7 x^2 + a_8 y^2 + a_9 xy + a_{10} x + a_{11} y + a_{12}
$$

Минимум опорных точек – 6. Не сохраняет прямые.

*Возможные варианты изображения после преобразования:*

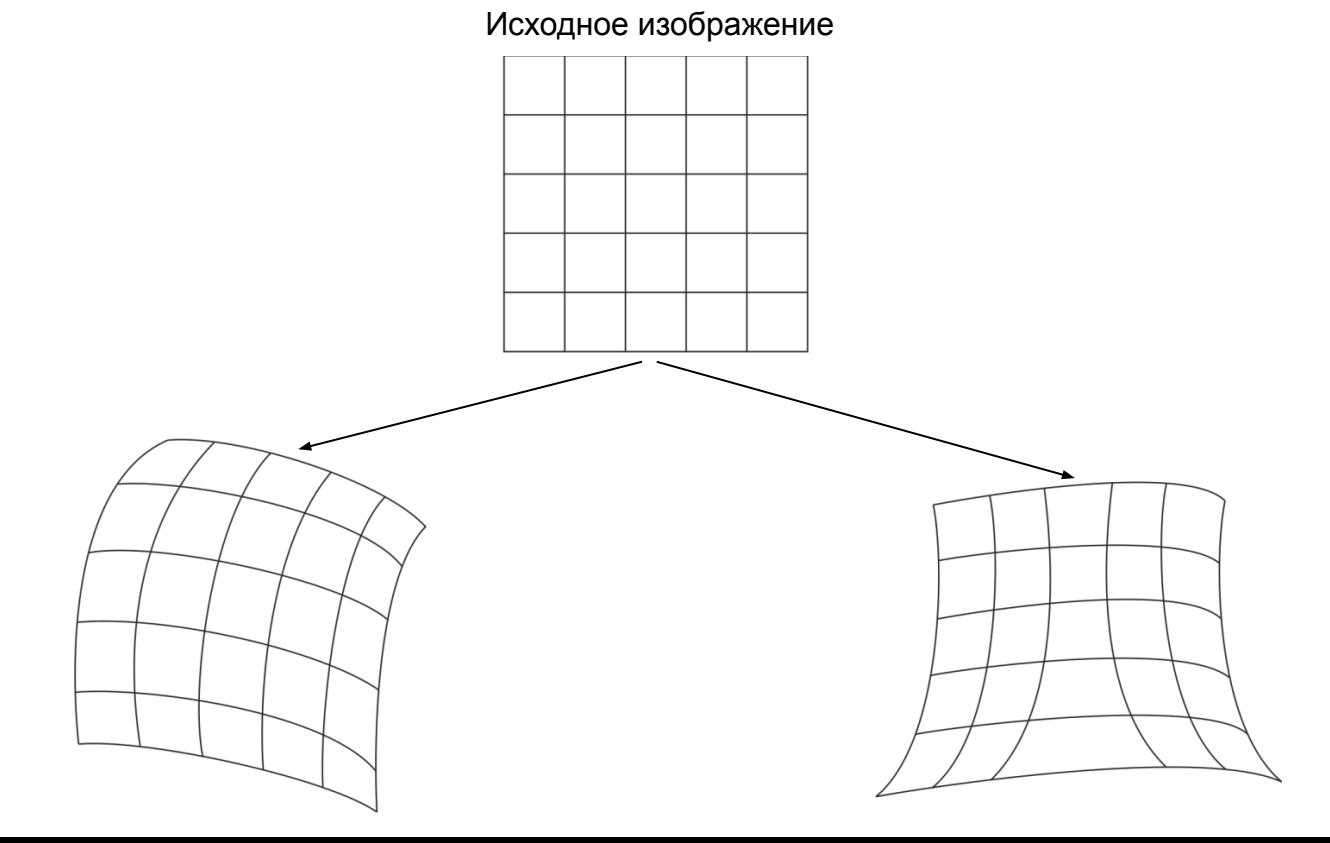

## **Полиномы 5-й степени**

Максимальная степень полинома, используемая на практике для трансформаций. Формулы опустим. Минимальное количество опорных точек – 21, количество коэффициентов, соответственно – 42. Целесообразно использовать при наличии большого количества опорных точек (разработчики ПО рекомендуют 60 - 70), если полиномы меньших степеней не дают желаемого результата. Несколько (даже одна) неправильно заданных точек могут существенно повлиять на результат!

## **Локально-аффинное преобразование**

Для проведения преобразования плоскость разбивается на треугольники, вершинами которых являются опорные точки. Для каждого треугольника определяются коэффициенты и выполняется аффинное преобразование части изображения, заключенной внутри треугольника.

При этом на границах треугольников сохраняется непрерывность, т.к. аффинное преобразование сохраняет прямые и их параллельность.

Минимальное количество точек – 3 (вырождается в простое аффинное, то есть надо больше).

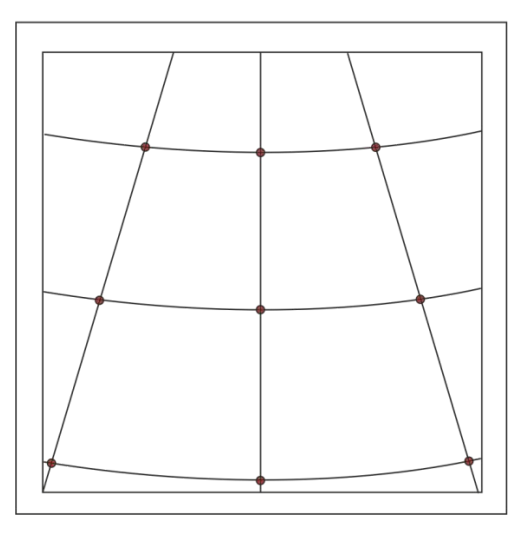

опорные точки, заданные пользователем

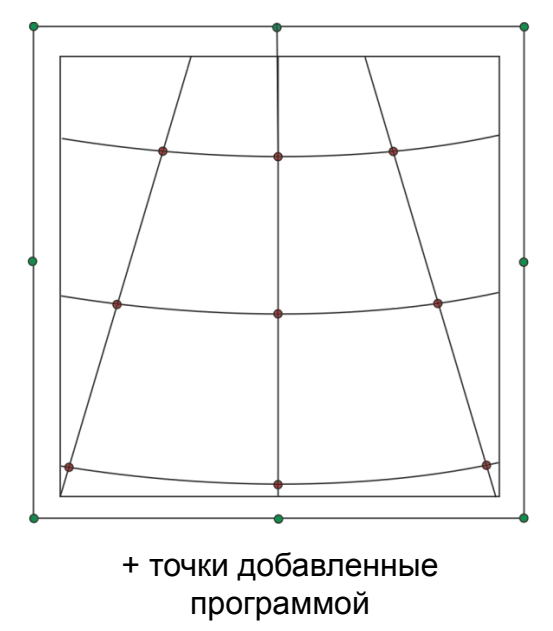

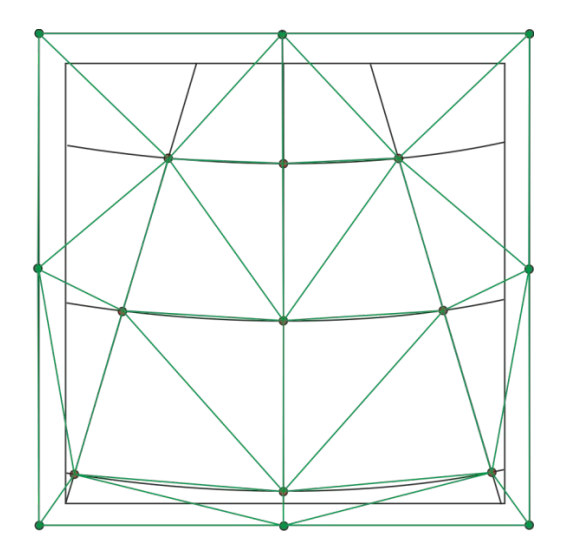

треугольники, на которые программа разбивает изображение